### LCIS008004 - A544C78 - CIRCOLARI - 0000139 - 21/12/2022 - UNICO - I

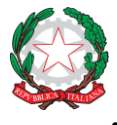

## *Ministero dell'Istruzione e del Merito*

**Istituto Superiore "Lorenzo Rota" di Calolziocorte (LC) Liceo Scientifico | Liceo Scientifico delle Scienze Applicate | Liceo delle Scienze Umane Amministrazione, Finanze e Marketing | Costruzioni Ambiente e Territorio Istruzione e Formazione Professionale: operatore ai servizi di vendita**

**Circ. n. 139 Calolziocorte, 21 dicembre 2022**

 **Ai genitori**

**e agli studenti** 

 **delle future classi 1^** 

 **a.s. 2023/2024**

#### **GUIDA PER L'ISCRIZIONE CLASSI 1^ ALL'ISTITUTO L.ROTA – a.s. 2023/2024**

Gent.mi genitori,

questa breve guida vi aiuterà nell'iscrizione on-line per l'anno scolastico 2023/24 ad uno dei percorsi di studio dell'Istituto "*Lorenzo Rota*".

a) Le iscrizioni alle classi prime avvengono on line sul sito del Ministero dell'Istruzione e restano aperte dal 9 gennaio e fino al 30 gennaio 2023.

Poichè non vale l'ordine cronologico, le iscrizioni arrivate per prime non hanno diritto di precedenza.

b) Prima di effettuare l'iscrizione è indispensabile che uno dei genitori si registri sul sito web del Ministero dell'Istruzione all'indirizzo **[www.iscrizioni.istruzione.it](http://www.iscrizioni.istruzione.it/)**

ove reperirete il modulo di registrazione e utili informazioni.

Conclusa la procedura di registrazione, riceverete in posta elettronica il nome utente e la password che vi serviranno per accedere alla modulisitica di iscrizione.

c) A questo punto siete pronti per procedere all'iscrizione. La via più semplice è andare sul sito del M.I.M. www.istruzione.it e accedere al servizio 'Iscrizioni on line' tramite le vostre utenza e password.

Qui potete individuare la scuola di vostro interesse e inserire il codice meccanografico della scuola medesima; nel caso dell'Istituto **ISS "Lorenzo Rota"** il codice va scelto tra quelli indicati al successivo punto 2.

Il genitore che compilerà l'iscrizione dovrà essere lo stesso che si è registrato e dovrà dichiarare, nel modulo di iscrizione, di operare con il consenso dell'altro genitore.

**Attenzione!** I dati riportati nel modulo d'iscrizione valgono come dichiarazioni sostitutive di certificazione e devono perciò essere corretti e veritieri.

**Via Lavello, 17 | 23801 CALOLZIOCORTE (Lc) | cod. fisc. 92058850139 | cod. mec. LCIS008004 telefono 0341.633156 - | www.isrota.edu.it mail: lcis008004@istruzione.it | pec: lcis008004@pec.istruzione.it**

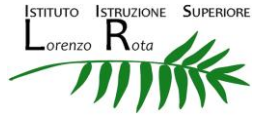

## Firmato digitalmente da CARLINO CARMELA TEODORA

### LCIS008004 - A544C78 - CIRCOLARI - 0000139 - 21/12/2022 - UNICO - I

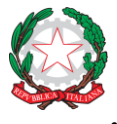

# *Ministero dell'Istruzione e del Merito*

**Istituto Superiore "Lorenzo Rota" di Calolziocorte (LC) Liceo Scientifico | Liceo Scientifico delle Scienze Applicate | Liceo delle Scienze Umane Amministrazione, Finanze e Marketing | Costruzioni Ambiente e Territorio Istruzione e Formazione Professionale: operatore ai servizi di vendita**

I codici meccanografici da utilizzare per iscriversi ad uno degli indirizzi dell'Istituto **"Lorenzo Rota"** sono:

**Il codice LCTD00801A - I.T.C.G.AMM.FIN.MARK.-COST.NI AMB.TERRITORIO è quello utile per iscriversi agli indirizzi tecnici:**

- AMM. FINAN. MARKETING
- COSTR., AMB. E TERRITORIO

## **Il codice LCPS00801E -LICEO SCIENTIFICO,SC.APPLICATE,SC.UMANE è quello utile per iscriversi al:**

- LICEO SCIENTIFICO
- LICEO SCIENTIFICO OPZ. SCIENZE APPLICATE
- SCIENZE UMANE
- SCIENZE UMANE OPZ. ECONOMICO SOCIALE

### **Il codice LCRC008013 – IeFP - SERVIZI COMMERCIALI**

Il modulo di iscrizione personalizzato per l'Istituto **"Lorenzo Rota",** richiede, oltre ai dati anagrafici dei genitori e dello studente, alcune altre informazioni che servono alla scuola, indicazioni circa il trattamento dei dati personali secondo la legge sulla privacy, i criteri per l'accoglimento delle domande di iscrizione e le persone di riferimento presso la segreteria della scuola.

Per la compilazione è sufficiente scrivere negli appositi spazi le informazioni richieste o spuntare la risposta desiderata tra quelle già predisposte.

L'unica informazione particolare è quella relativa al 'codice della scuola di provenienza' che dovete chiedere alla scuola media frequentata da vostro/a figlio/a.

#### **Come effettuare la scelta**

Nel modulo compariranno tutti gli indirizzi presenti presso l'**IIS "Lorenzo Rota",** scegliete il percorso di studio di vostro interesse; potete indicarne fino a un massimo di tre, in ordine di priorità, di modo

che se non ci fosse posto nel primo indicato sia eventualmente possibile iscriversi al secondo o al terzo.

**Via Lavello, 17 | 23801 CALOLZIOCORTE (Lc) | cod. fisc. 92058850139 | cod. mec. LCIS008004 telefono 0341.633156 - | www.isrota.edu.it mail: lcis008004@istruzione.it | pec: lcis008004@pec.istruzione.it**

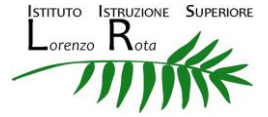

## Firmato digitalmente da CARLINO CARMELA TEODORA

## LCIS008004 - A544C78 - CIRCOLARI - 0000139 - 21/12/2022 - UNICO - I

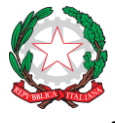

# *Ministero dell'Istruzione e del Merito*

**Istituto Superiore "Lorenzo Rota" di Calolziocorte (LC) Liceo Scientifico | Liceo Scientifico delle Scienze Applicate | Liceo delle Scienze Umane Amministrazione, Finanze e Marketing | Costruzioni Ambiente e Territorio Istruzione e Formazione Professionale: operatore ai servizi di vendita**

Per indicare la priorità dovete mettere il numero 1 in corrispondenza della prima scelta, poi il n. 2 in corrispondenza della seconda opzione e quindi il n. 3.

**Attenzione!** Bisogna poi considerare anche il caso in cui nella scuola o nell'indirizzo da voi scelto non ci sia posto.

E' perciò consigliabile compilare anche le sezioni utili per indicare altre scuole alle quali iscrivere i vostri figli, qualora non vi sia la possibilità di frequentare la prima indicata.

Completata la compilazione, il sistema prevede la possibilità di visualizzare e di stampare il modulo per controllarne bene l'esattezza dei dati inseriti.

Quindi si effettua l'invio del modulo alla scuola di destinazione; il sistema restituisce on line alla famiglia una ricevuta, mentre la scuola di destinazione gestisce la domanda direttamente o, in caso di indisponibilità di posti, la invia alla scuola segnalata come seconda scelta sul modulo di iscrizione. La famiglia verrà aggiornata sullo stato della domanda, sino alla conferma di accettazione finale da parte della scuola.

### **Come confermare l'iscrizione**

Una volta ricevuta la conferma, non si deve fare più niente fino alla positiva conclusione degli esami della scuola media. Nel mese di giugno l'**ISS "Lorenzo Rota"** metterà sul SITO una circolare con le indicazioni necessarie a confermare l'iscrizione.

### **Per consulenza e informazioni**

I genitori che hanno necessità di informazioni, chiarimenti e consulenza per la compilazione o che sono privi di computer e di collegamento a internet, possono rivolgersi sia al nostro Istituto o anche alla scuola media frequentata dai loro figli.

**La segreteria dell'Istituto "Lorenzo Rota" sarà a disposizione dei genitori con l'addetta amministrativa signora Mazza: nei giorni di martedì – giovedì e sabato – dalle ore 09.00 – 13.00 del 09/01/20223 al 30/01/2023.**

**Si consiglia di prenotarsi telefonicamente al 0341 633156.** 

 La Dirigente scolastica Dott.ssa Carmela Teodora Carlino

**Via Lavello, 17 | 23801 CALOLZIOCORTE (Lc) | cod. fisc. 92058850139 | cod. mec. LCIS008004 telefono 0341.633156 - | www.isrota.edu.it mail: lcis008004@istruzione.it | pec: lcis008004@pec.istruzione.it**

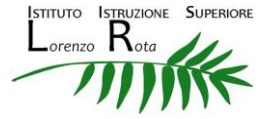

## Firmato digitalmente da CARLINO CARMELA TEODORA